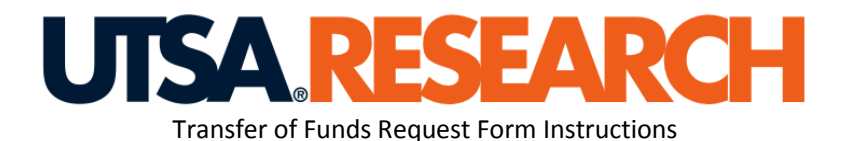

*Form Purpose: To document the necessary information to assist the Principal Investigator (PI) in performing a transfer of allocated funds to another budget category.* 

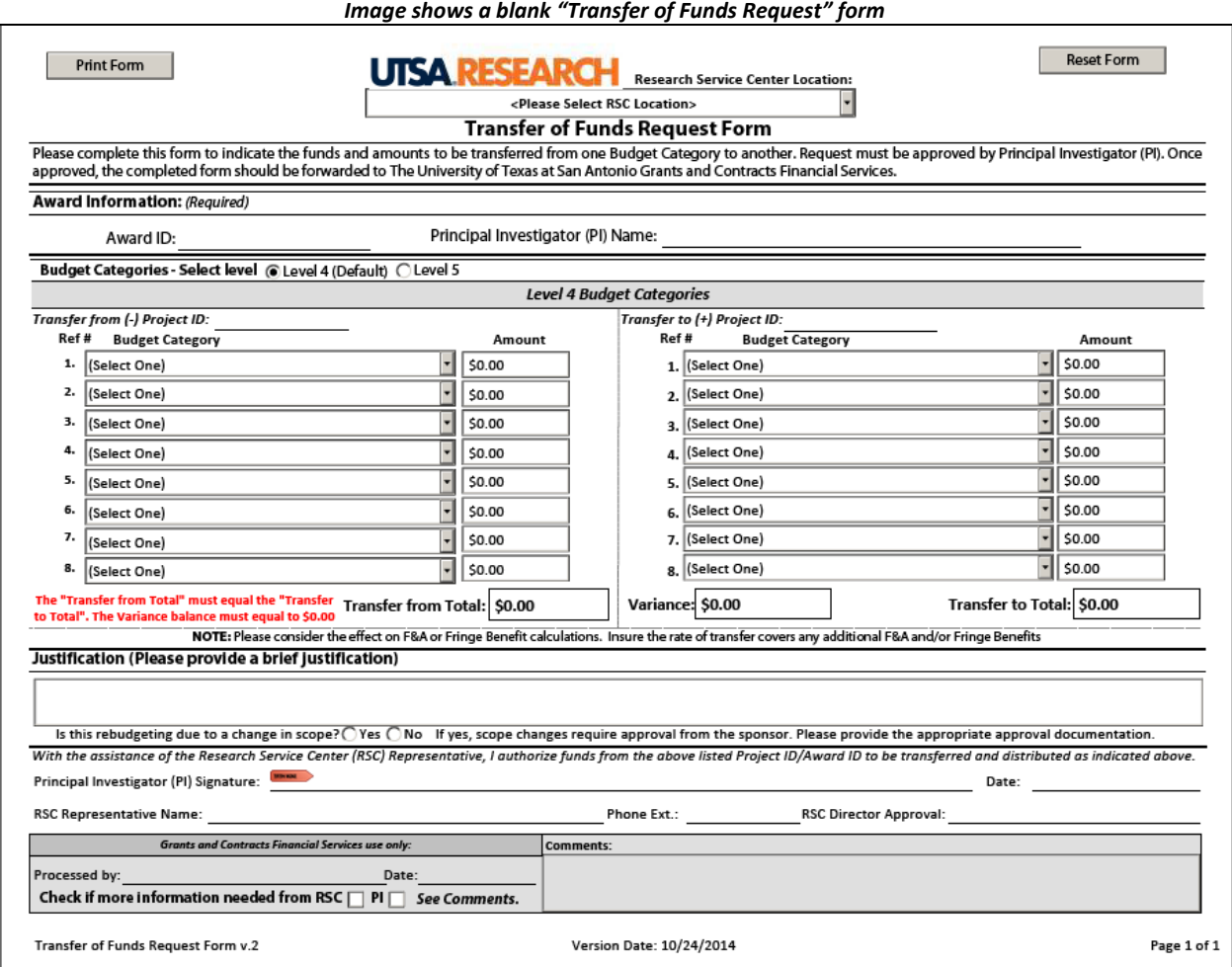

**Step I**: **Research Service Center (RSC) Location** and **Award Information** sections:

Use the dropdown list to select your **Research Service Center Location**.

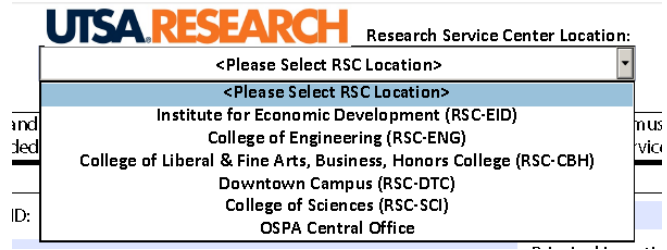

 Next, completed all fields under the section **Award Information**. All information in this section is required.

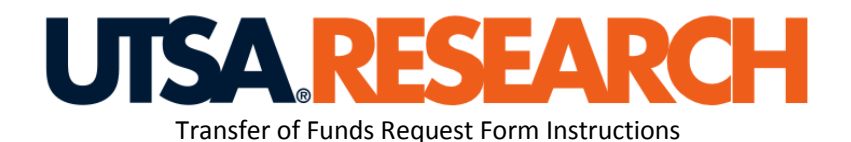

# **Step II: Budget Categories – Select Level** (Level 4 or Level 5)

- In the section, select the budget category level (Level 4 is selected by default, however, this option can be changed to **Level 5** if necessary.
	- o *Note: Level 5 have additonal budget categories not included in Level 4.*

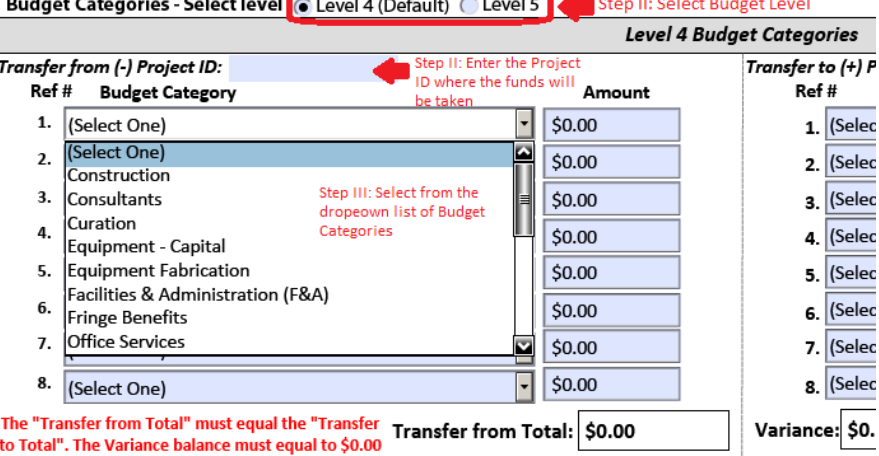

## **Step III: Indicating transfers between Budget Categories**.

- Enter the **Transfer From (-) Project ID** (The funds will be taken out of this Project ID)
- Select a budget category from the dropdown list
- Enter the dollar amount to be moved out of this category.
- Enter the **Tranfer to (+) Project ID** (The fund will be re-allocated to this Project ID)
- Select from the drowdown list from the Budget Category. This will be the new assigment category of these funds.
- Enter the amount to be allocated to that **Project ID** Budget category.

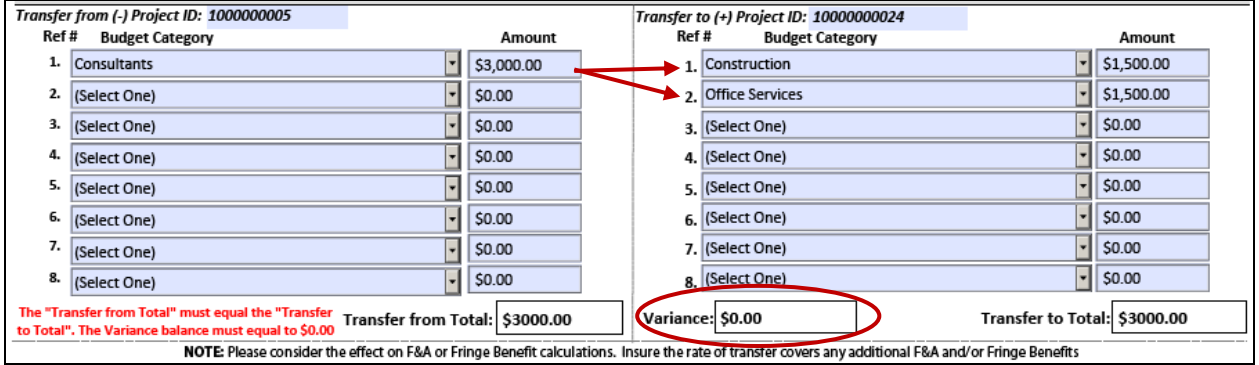

 The difference from the totals will appear in the **Variance** field. This will show the amount left to be re-allocated. The balance in **Variance** must equal to **\$0.00** to account for all of the funds transferred. Repeat **Step III** until all of the transferred funds are allocated.

# **TSA RESEARCH**

Transfer of Funds Request Form Instructions

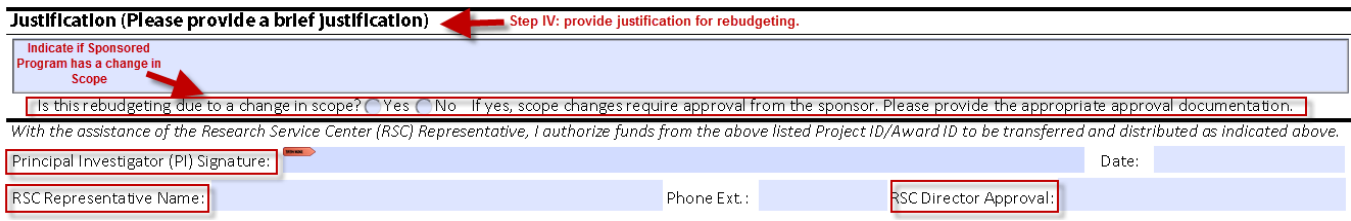

#### **Step IV: Justification**

- In the section **Justifiction**, briefly describe why the funds are being rebudgeted .
	- o *Note: If the rebudget is due to a change in program scope, a copy of the sponsor approval documents must be submitted with this form.*

# **Step V: Principal Investigator's signature, RSC Representatives name and RSC Director's Approval**

The Principal Investigator must sign and date in the space provided. After entering the RSC Representative Name (the name of the representative that completed the form) and provide completed form to the RSC Director for his/her approval signature/initials.

- Include your name in "RSC Representative Name" and your phone extension
- Please print this form. Next, have the Principal Investigator (PI) review the completed form, and sign and date in the appropriate space. The signature from the Principal Investigator (PI) authorizes the Grants and Contracts Financial services representative to reallocate the funds as indicated on the form.
- Turn in the completed form with PI Signature to the RSC location director for approval.

Step VI: Processing the transfer of funds request.

 The Grants and Contracts representative will include their name and date the request was completed. If more information is required, the Grants and Contracts Representative will indicate if they need to talk to the RSC Representative or the Principal Investigator.

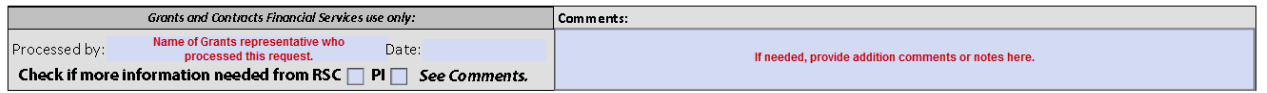

 The RSC representative, RSC director or Grants and Contracts representative may include notes in the "Comment" field.

## **End of Instructions**